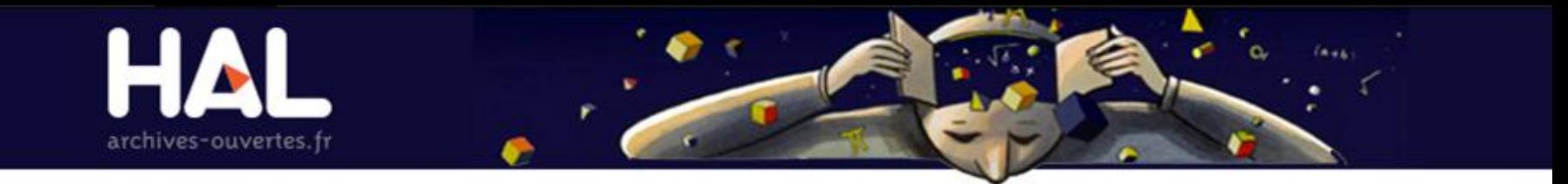

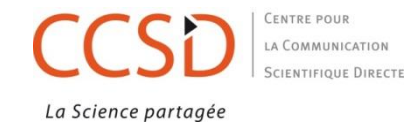

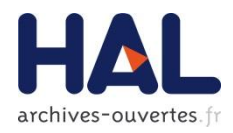

#### API REST HTTP

#### verbe GET, POST, PUT et DELETE

#### entête HTTP

- ▶ On-Behalf-Of
- $\blacktriangleright$  X-Packaging
- Content-Type
- Content-Disposition
- Content-MD5
- Export-To-Arxiv, Export-To-PMC, Hide-For-RePEc, Hide-In-OAI

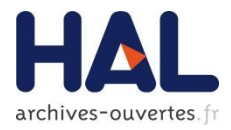

## **EXAMPLE**

us>

api.archives-ouvertes.fr/sword/*identifiant*

# **Statut de la ressource**

#### **HTTP/1.1 200 OK**

<document>

<status>**accept|verify|update|delete**</stat

<comment></comment>

</document>

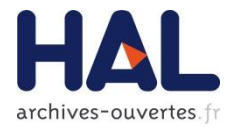

#### DELETE

#### api.archives-ouvertes.fr/sword/identifiant

# Suppression de la ressource HTTP/1.1 204 No Content

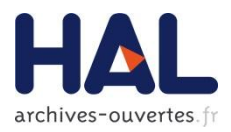

## POST<sup></sup>

api.archives-ouvertes.fr/sword/*portail*

# **Dépôt d'une ressource**

- ▶ notice : text/xml
- $\blacktriangleright$  fichier ou annexe : application/zip
- **Format pivot basée sur la TEI** 
	- ▶ api.archives-ouvertes.fr/documents/aofr-sword.xsd

**HTTP/1.1 202 Accepted HTTP/1.1 201 Created**

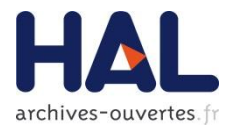

#### $\blacktriangleright$  PUT

## api.archives-ouvertes.fr/sword/*identifiant*

# **Modification|Nouvelle version d'une ressource**

**HTTP/1.1 200 OK HTTP/1.1 201 Created**

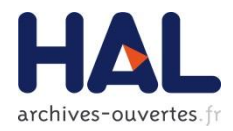

#### Gestion des erreurs **HTTP/1.1 4XX**

406 Not Acceptable 412 Precondition Failed 403 Forbidden 405 Method Not Allowed 413 Request Entity Too Large 400 Bad Request

#### **Xpath : sword:error/summary**

# exemple dépôt notice

curl -v -u test\_ws:test https://api.archivesouvertes.fr/sword/hal-H "X-Packaging:http://purl.org/net/sword-types/AOfr"-X POST-H "Content-Type:text/xml" --data-binary @Desktop/tei2.xml

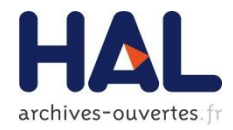

# **Exemple nouvelle version**

curl -v -u test\_ws:test https://api.archivesouvertes.fr/sword/hal-00000001 -H "X-Packaging:http://purl.org/net/sword-types/AOfr" -X PUT -H "Content-Type:application/zip" –H "Content-Disposition:inline, filename=aa12.xml" --data-binary @Desktop/Archive.zip